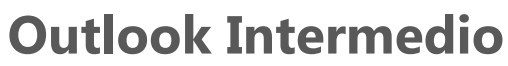

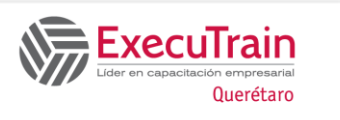

**(8 Horas)**

## **Descripción:**

Este curso brinda a los estudiantes los conocimientos necesarios para administrar mensajes, opciones de seguimiento y de entrega; organizar el correo electrónico por medio de vistas, carpetas, categorías, reglas y pasos rápidos.

Aprenderán también a personalizar las opciones del calendario, tareas y contactos; utilizar el diario, y a realizar búsquedas básicas y avanzadas dentro de su correo electrónico.

# **Requisitos Previos**

• Introducción al Outlook

# **¿A quién va dirigido el curso?**

Usuarios de Microsoft Outlook que deseen ir más allá de los conocimientos básicos y quieran aprender cómo utilizar de manera efectiva el correo electrónico mediante Outlook, así como las herramientas de comunicación.

# **Objetivos**

- Administrar mensajes salientes y opciones de seguimiento.
- Utilizar herramientas personales de mensajería.
- Manejar elementos de Outlook con categorías.
- $\checkmark$  Trabajar con vistas.
- ✓ Buscar elementos de Outlook con la característica Buscar.
- ✓ Organizar elementos de Outlook con la característica Organizar
- ✓ Trabajar con las características avanzadas del Calendario y tareas.
- $\checkmark$  Realizar seguimiento de actividades y archivos en el Diario.

## **Temario**

### **Administrar mensajes salientes**

Marcar mensajes

Cambiar la importancia y carácter de un mensaje Solicitar confirmaciones de lectura y escritura Votar con mensajes Realizar seguimiento de los mensajes Administrar las opciones de envío de los mensajes Rastrear y recolectar mensajes

### **Utilizar herramientas personales de mensajería**

Utilizar la libreta de personal de direcciones Utilizar el Asistente para fuera de oficina Agregar una firma a los correos electrónicos Utilizar diseño de fondos para los mensajes

## **Trabajar con Categorías**

Asignar elementos existentes a categorías Asignar nuevos mensajes a categorías Eliminar un elemento de una categoría Crear y eliminar categorías Reestablecer la lista principal de categorías Utilizar categorías para ubicar elementos

### **Trabajar con vistas y Grupos**

Utilizar vistas en Outlook Personalizar vistas Crear y modificar vistas Personalizar el diseño de Outlook

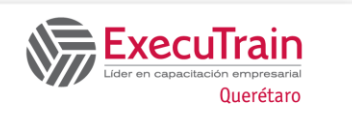

# **Outlook Intermedio**

**(8 Horas)**

## **Buscar elementos en Outlook**

Realizar búsquedas en Outlook Utilizar las herramientas de búsqueda Utilizar carpetas de búsqueda

### **Organizar elementos en Outlook**

Utilizar pasos rápidos Utilizar el Asistente para reglas

## **Utilizar las características del Calendario**

Manejar días laborables, Zonas horarias y vacaciones Configurar opciones del calendario

**Trabajar con el Diario**